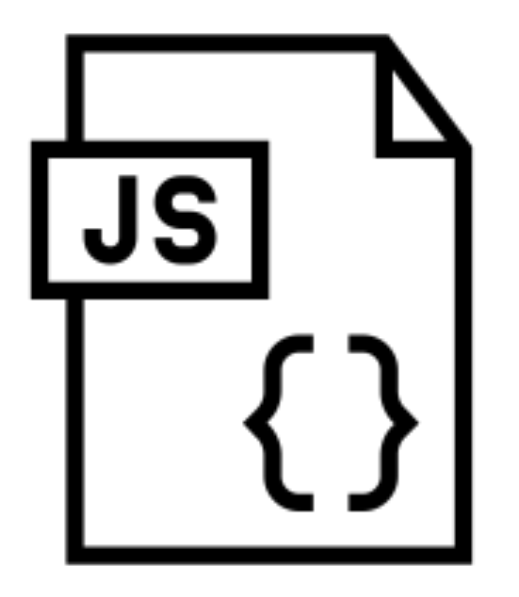

# **JavaScript Control Structures**

**SENG 4640 Software Engineering for Web Apps Winter 2023**

> **Sina Keshvadi Thompson Rivers University**

```
var a = 1...
var b = . . .var max; // undefined 
if (a > b) {
  max = a;}
else {
  max = b;
}
console.log(max);
```

```
var a = . . .
var b = . . .
var max; // undefined 
if (a > b) {
  max = a;}
else {
   max = b;
}
console.log(max);
```

```
var a = . . .
var b = \cdot \cdot \cdotvar max; // undefined
if (a > b)\{ max =
  a;
}
else {
   max = b;}
console.log(max);
```

```
var a = 1...
var b = . . . .var max; // undefined
if (a > b) {
  max = a;}
else {
  max = b;
}
console.log(max);
```

```
var a = 1...
var b = . . .var max; // undefined 
if (a > b) {
  max = a;
}
else {
  max = b;
}
console.log(max);
```

```
var a = 1...
var b = . . .var max; // undefined 
if (a > b) {
  max = a;}
else {
  max = b;
}
console.log(max);
```

```
var a = 1...
var b = . . . .var max; // undefined 
if (a > b) {
  max = a;}
else {
  max = b;}
console.log(max);
```
# **Comparison and Logical Operators**

#### Comparison Operators

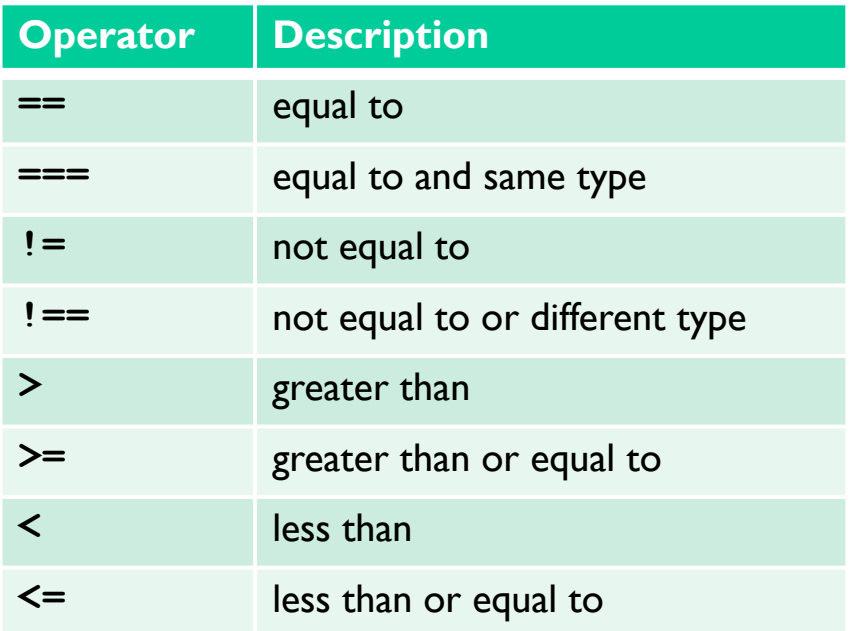

# **Comparison and Logical Operators**

#### Comparison Operators Logical Operators

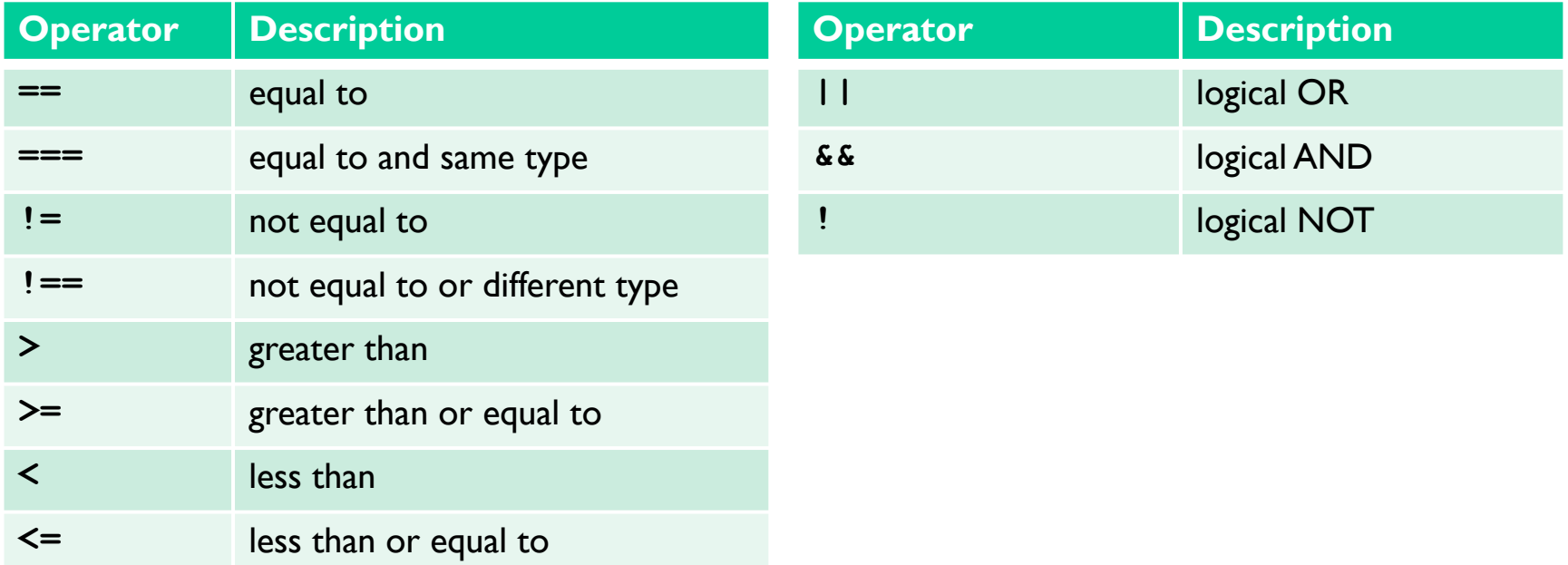

#### **Double-equals vs. Triple-equals**

• Use double-equals (==) when you only want to compare **values**

$$
1 == '1' // true
$$

#### **Double-equals vs. Triple-equals**

• Use double-equals (==) when you only want to compare **values**

**1 == '1' // true**

#### **Double-equals vs. Triple-equals**

- Use double-equals (==) when you only want to compare **values**
- Use triple-equals (===) when you want to compare values **and** type

```
1 == '1' // true
1 === '1' // false! different types
```
- Recall that any value can be used as a boolean
	- "Falsy" values: null, undefined, 0, NaN, ''
	- "Truthy" values: 'cow', 'false', 5, etc...

```
var x;
// undefined
if (x)
{ . . . } // false! undefined is 
                     falsy
x = 0:
if (x) \{\cdot\cdot\cdot\} // false! 0 is falsy
x = 39;if (x) { . . . } // true! 39 is truthy
var y = null;var z; // undefined
if (y == z) { . . . } // true! falsy equals falsy if
(y == z) \{ \ldots \} // false! different types
```
- Recall that any value can be used as a boolean
	- "Falsy" values: null, undefined, 0, NaN, ''
	- "Truthy" values: 'cow', 'false', 5, etc...

```
var x;
// undefined
if (x)
{ . . . } // false! undefined is 
                     falsy
x = 0:
if (x) \{\cdot\cdot\cdot\} // false! 0 is falsy
x = 39;if (x) { . . . } // true! 39 is truthy
var y = null;var z; // undefined
if (y == z) { . . . } // true! falsy equals falsy if
(y == z) \{ \ldots \} // false! different types
```
- Recall that any value can be used as a boolean
	- "Falsy" values: null, undefined, 0, NaN, ''
	- "Truthy" values: 'cow', 'false', 5, etc...

```
var x;
// undefined
if (x)
{ . . . } // false! undefined is 
                     falsy
x = 0:
if (x) \{\cdot\cdot\cdot\} // false! 0 is falsy
x = 39;if (x) { . . . } // true! 39 is truthy
var y = null;var z; // undefined
if (y == z) { . . . } // true! falsy equals falsy if
(y == z) { \ldots } // false! different types
```
- Recall that any value can be used as a boolean
	- "Falsy" values: null, undefined, 0, NaN, ''
	- "Truthy" values: 'cow', 'false', 5, etc...

```
var x;
// undefined
if (x)
{ . . . } // false! undefined is 
                     falsy
x = 0;
if (x) \{\cdot\cdot\cdot\} // false! 0 is falsy
x = 39;if (x) { . . . } // true! 39 is truthy
var y = null;var z; // undefined
if (y == z) { . . . } // true! falsy equals falsy if
(y == z) { \ldots } // false! different types
```
- Recall that any value can be used as a boolean
	- "Falsy" values: null, undefined, 0, NaN, ''
	- "Truthy" values: 'cow', 'false', 5, etc...

```
var x;
// undefined
if (x)
{ . . . } // false! undefined is 
                     falsy
x = 0:
if (x) { . . . } // false! 0 is falsy
x = 39;if (x) { . . . } // true! 39 is truthy
var y = null;var z; // undefined
if (y == z) { . . . } // true! falsy equals falsy if
(y == z) { \ldots } // false! different types
```
- Recall that any value can be used as a boolean
	- "Falsy" values: null, undefined, 0, NaN, ''
	- "Truthy" values: 'cow', 'false', 5, etc...

```
var x;
// undefined
if (x)
{ . . . } // false! undefined is 
                     falsy
x = 0:
if (x) \{\cdot\cdot\cdot\} // false! 0 is falsy
x = 39;
if (x) { . . . } // true! 39 is truthy
var y = null;var z; // undefined
if (y == z) { . . . } // true! falsy equals falsy if
(y == z) { \ldots } // false! different types
```
- Recall that any value can be used as a boolean
	- "Falsy" values: null, undefined, 0, NaN, ''
	- "Truthy" values: 'cow', 'false', 5, etc...

```
var x;
// undefined
if (x)
{ . . . } // false! undefined is 
                     falsy
x = 0:
if (x) \{\cdot\cdot\cdot\} // false! 0 is falsy
x = 39;if (x) { . . . } // true! 39 is truthy
var y = null;var z; // undefined
if (y == z) { . . . } // true! falsy equals falsy if
(y == z) { \ldots } // false! different types
```
- Recall that any value can be used as a boolean
	- "Falsy" values: null, undefined, 0, NaN, ''
	- "Truthy" values: 'cow', 'false', 5, etc...

```
var x;
// undefined
if (x)
{ . . . } // false! undefined is 
                       falsy
x = 0:
if (x) \langle \cdot \cdot \cdot \cdot \rangle // false! 0 is falsy
x = 39if (x) \{ \ldots \} // true! 39 is truthy
var y = null;var z; // undefined
if (y == z) { . . . } // true! falsy equals falsy
if (y == z) \{ \ldots \} // false! different types
```
- Recall that any value can be used as a boolean
	- "Falsy" values: null, undefined, 0, NaN, ''
	- "Truthy" values: 'cow', 'false', 5, etc...

```
var x;
// undefined
if (x)
{ . . . } // false! undefined is 
                      falsy
x = 0:
if (x) \{\cdot\cdot\cdot\} // false! 0 is falsy
x = 39if (x) \{ \ldots \} // true! 39 is truthy
var y = null;var z; // undefined
if (y == z) { . . . } // true! falsy equals falsy
if (y === z) { . . . } // false! different types
```
• When comparing a string to a number, JavaScript will try to convert the string to a numeric form

• When comparing a string to a number, JavaScript will try to convert the string to a numeric form

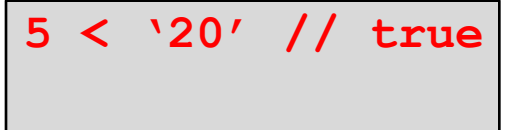

• When comparing a string to a number, JavaScript will try to convert the string to a numeric form

> 5 < '20' // true **'5' < 20 // true**

• When comparing a string to a number, JavaScript will try to convert the string to a numeric form

> 5 < '20' // true '5' < 20 // true

• Non-numeric strings are converted to NaN

**5 > 'alligator' // false**

• When comparing a string to a number, JavaScript will try to convert the string to a numeric form

> 5 < '20' // true '5' < 20 // true

• Non-numeric strings are converted to NaN

5 > 'alligator' // false **5 < 'alligator' // also false!**

• When comparing a string to a number, JavaScript will try to convert the string to a numeric form

> 5 < '20' // true '5' < 20 // true

• Non-numeric strings are converted to NaN

5 > 'alligator' // false 5 < 'alligator' // also false!

• Non-numeric strings are compared alphabetically

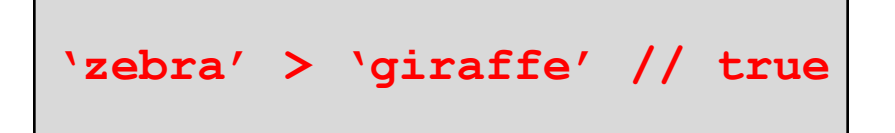

```
aliases, i.e. refer to the same object
```

```
var cooper = \{ \text{age: } 11 \}var flanders = { age: 11 
}
if (cooper == flanders) { \cdot \cdot \cdot } // false!
var myDog = cooper;
if (myDog == cooper) { \cdot \cdot \cdot } // true!
```

```
var cooper = { age: 11 }
 var flanders = \{ age: 11 \}if (cooper == flanders) { \ldots } // false!
 var myDog = cooper;
 if (myDog == cooper) \{ . . . \} // true!
aliases, i.e. refer to the same object
```

```
var cooper = \{ \text{age: } 11 \}var flanders = { age: 11 }
 if (cooper == flanders) { \ldots } // false!
 var myDog = cooper;
 if (myDog == cooper) \{ . . . \} // true!
aliases, i.e. refer to the same object
```

```
aliases, i.e. refer to the same object
```

```
var cooper = \{ \text{age: } 11 \}var flanders = { age: 11 
}
if (cooper == flanders) { . . . } // false!
var myDog = cooper;
if (myDog == cooper) { \cdot \cdot \cdot } // true!
```

```
aliases, i.e. refer to the same object
```

```
var cooper = \{ \text{age: } 11 \}var flanders = { age: 11 
}
if (cooper == flanders) { \cdot \cdot \cdot } // false!
var myDog = cooper;
if (myDog == cooper) { \cdot \cdot \cdot } // true!
```

```
aliases, i.e. refer to the same object
```

```
var cooper = \{ \text{age: } 11 \}var flanders = { age: 11 
}
if (cooper == flanders) { \cdot \cdot \cdot } // false!
var myDog = cooper;
if (myDog == cooper) { . . . } // true!
```
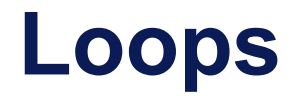

var n = ...

#### **Loops**

var  $n = ...$ 

```
for (var i = 1; i \le n; i++){ factorial *=i;}
```
#### **Loops**

var  $n = ...$ 

```
for (var i = 1; i \le n; i^{++})
  { factorial *= i;
}
```

```
var i = 1;
while (i \leq n) {
  factorial *= i;i++;}
```
#### **Loops**

var  $n = ...$ 

```
for (var i = 1; i \le n; i^{++})
  { factorial *= i;}
```

```
var i = 1;
while (i \leq n) {
  factorial *= i;i++;
}
```

```
var i = 1;
do {
  factorial *= i; 
    i++;}
while (i \leq n);
```
# **Summary**

• JavaScript supports conditional statements and loops

• Comparison operators can be used to compare by value and also by type